# **НАУКИ О ЗЕМЛЕ**

25.00.23 – ФИЗИЧЕСКАЯ ГЕОГРАФИЯ И БИОГЕОГРАФИЯ, ГЕОГРАФИЯ ПОЧВ И ГЕОХИМИЯ ЛАНДШАФТОВ

УДК 528.923 (924)

## **ВИЛЬДАНОВ И.Р.** *ассистент*

### **ЗАЙКИН С.В.** *студент*

# **КНЯЗЕВА Л.Н.**

*магистрант*

*Башкирский государственный университет, г. Уфа, Российская Федерация*

## **ВОЗМОЖНОСТИ ИСПОЛЬЗОВАНИЯ CORELDRAW ДЛЯ СОСТАВЛЕНИЯ ТЕМАТИЧЕСКИХ КАРТ**

*В статье кратко рассмотрены преимущества использования CorelDraw при составлении тематических карт и один из примеров порядка составления тематической карты.*

*Ключевые слова: тематические карты, ГИС программы, CorelDraw.*

Традиционные методы создания картографических произведений, основанные на ручном труде и производственном опыте картографа, перестали отвечать современным требованиям и не в полной мере стали обеспечивать решение поставленных перед картографией задач, а именно: современный дизайн, качественное красочное издание, оперативность изготовления картографического произведения, компактное хранение картографической информации, ее постоянное оперативное обновление и многократное использование и т.д.

В силу таких тенденций и под влиянием компьютерных технологий родилась новая область картографической науки и производства – компьютерная картография, базирующаяся на современных графических редакторах.

Формирование изображения в векторном формате осуществляется в программе CorelDraw с помощью большого набора средств создания и редактирования графических образов. С помощью комбинаций нескольких объектов можно создавать самые разнообразные графические образы, в том числе и картографические изображения.

Возможность создания многослойного изображения открывает широкие перспективы использования этого редактора в создании картографических произведений [1].

Чем хорош CorelDRAW для картографии?

Разнообразные инструменты рисования.

 Настраиваемые заливки различных видов, настраиваемые абрисы.

Поддержка работы со слоями.

 Система графических, текстовых и цветовых стилей.

Поддержка работы с библиотеками символов.

 Поддержка многостраничности (полезно при изготовлении атласов).

Большое рабочее поле документа.

 Работа с различными цветовыми моделями, возможность производить цветоделение.

 Наличие цветовых гармоний, позволяющих менять цветовые соотношения изображения.

- Возможность подготовки электронных документов.
	- Работа со связанными изображениями.
	- Импорт-экспорт файлов различных форматов [3].

Векторизация карты в CorelDRAW предлагается следующая последовательность работ:

- 1. Импорт растровой основы.
- 2. Создание цветовой палитры карты.
- 3. Составление последовательности слоёв, создание новых.

4. Оформление площадных объектов цифровой основы.

5. Подбор цвета и типа штриховки для площадных объектов, используя инструменты рисования и узорную заливку.

6. Отрисовка и окрашивание площадных объектов.

7. Оформление линейных объектов.

8. Подбор цвета, типов линий, стилей штрихпунктирных линий для оформления границ объектов и выполнения линейных условных знаков.

9. Выполнение отрисовки линейных объектов карты.

10. Создание системы условных знаков для выполняемой карты, используя инструменты рисования и готовые библиотеки символов графической программы.

11. Подбор гарнитуры, размера и цвета шрифтов, размещение подписей у соответствующих объектов [2].

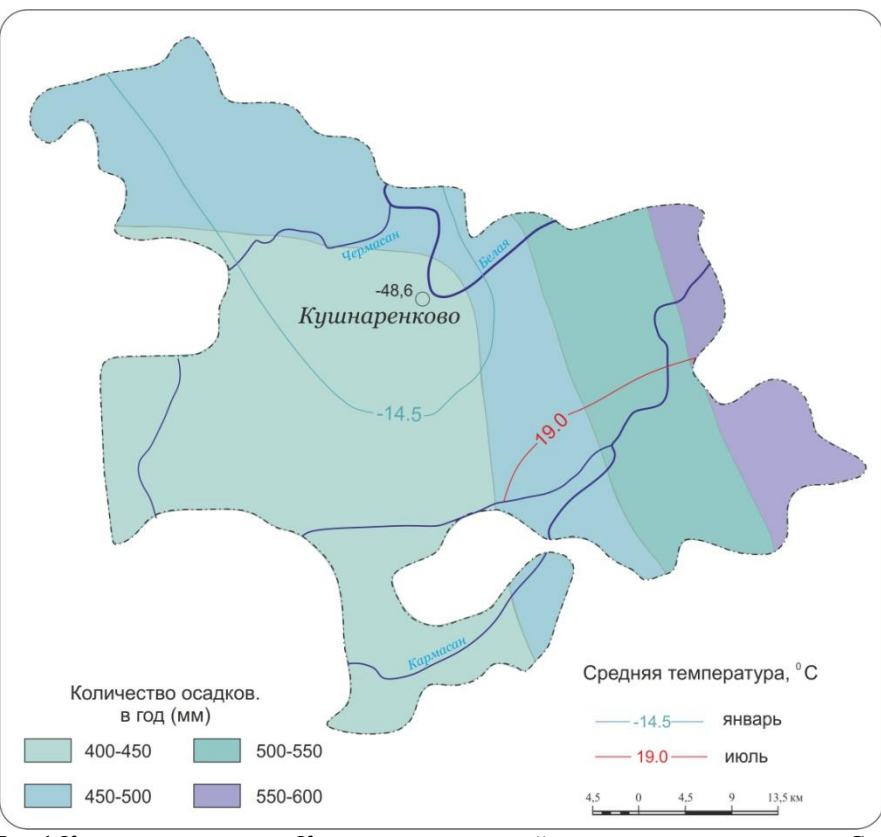

Рис.1 Климатическая карта Кушнаренковского района созданная в программе CorelDRAW

вязку картографического изображения к географическим вает проще и удобней работать с CorelDRAW. координатам и преобразование картографических проекций. Ведь CorelDraw - это универсальный графический программа, как MapInfo, ArcGIS, Atlas Pro. Стоимость [2]. такого ПО очень высока, а на его освоение потребуется

В CorelDRAW нельзя сделать автоматическую при-немало времени. Даже профессионалам–картографам бы-

редактор, а не специализированная картографическая как: почвенные, геологические, карты растительности т.д. Решающий довод в пользу CorelDRAW - простота и удобство работы при создании тематических карт, таких

#### Литература

1. Востокова А.В., Кошель С.М., Ушакова Л.А. Оформление карт. Компьютерный дизайн Учебник. - М.: Аспект Пресс, 2002. - 288 с.

2. Свистунова Е. [Карты, цифры, CorelDRAW](http://www.publish.ru/articles/201410_20013317) // Publish . - №10. 2014

3. Тайц А.М., Тайц А.А. CorelDRAW 10: все программы пакета. – СПб.: БХВ-Петербург, 2001. – 1136 с.: ил.